# MDB-SPY: Simple MDB protocol data sniffer

# **Introduction:**

MDB-Spy Vending tools are an most useful tool for vending machine project engineers to develop or understand the MDB protocal and data.

The MDB-Spy only requires a serial (RS232) port and plug the MDB connector onto the vending machine MDB bus line.then will detect all data on the MDB bus and At the same time, the received data is quickly forwarded to RS232 output.

On the PC side, we only need to use a simple Serial port tool for example "sscom" software to receive data. The received data will be arranged according to the format:

VMC Command ☐ SLAVE Device Reply ☐ VMC ack VMC Command ☐ SLAVE ack

Then the data would be easy for identification and understanding.

# MDB Adatpers and interfaces description:

- (1) MDB connector (male or female connector) should be connected to VMC MDB Bus
- (2) DB9 Com port need to be connected to RS232 port of PC or other devices

#### Test software SSCOM Download address:

http://www.waferstar.com/downloads/Quick Start of MDB SPY.pdf

# Following picture is the sample test with WAFERSTAR VMC simulator:

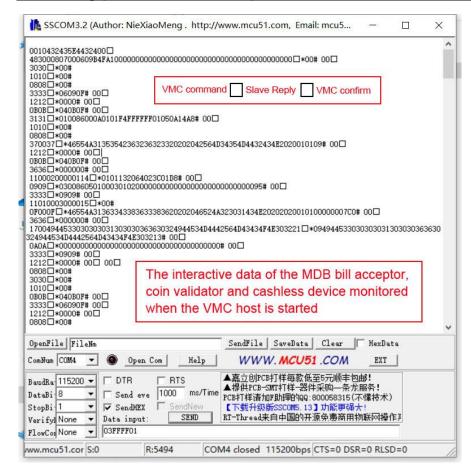

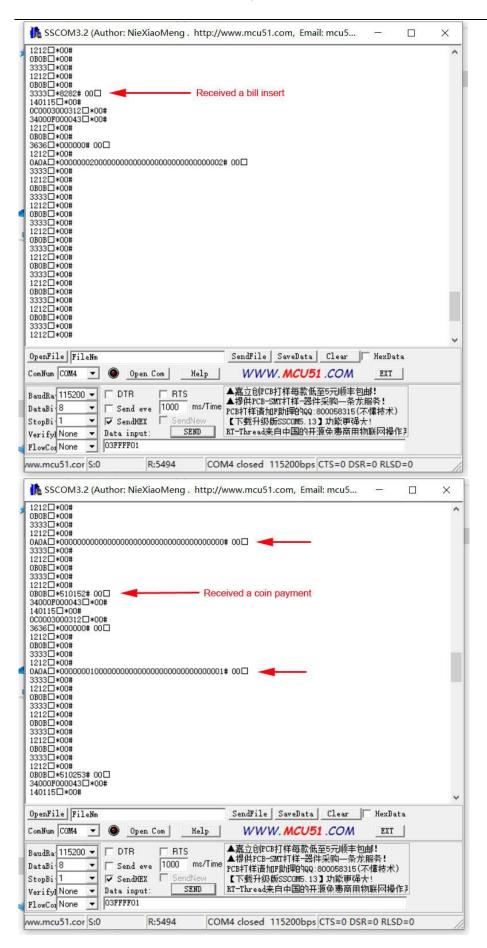